Total Fages : 4

B. Sc./3rd Sem (H)/COMP/22(CBCS)

2022

## COMPUTER SCIENCE (Honours) Paper : SEC 1-T

#### ICBCSI

:

Full Marks: 25 Time : Two Hours

**RE CIT** 

**ESTD 201** 

PALLIBR

P.T.O.

The figures in the margin indicate full marks. Candidotes are required to give their answers in their own words as far as practicable.

### [Android Programming]

Answer any three questions from Group-A, any  $two$  questions from Group-B and any one question from Group-C.

#### Group - A

#### Answer any *three* questions:  $2 \times 3 = 6$

l. What is layout? Give example of atleast two types of layouts.

2. Why JVM is required?

3. What is an Abstact class?

4. Why intents are used in Android programming?

5. What is a manifest file?

V-3/29 - 1000

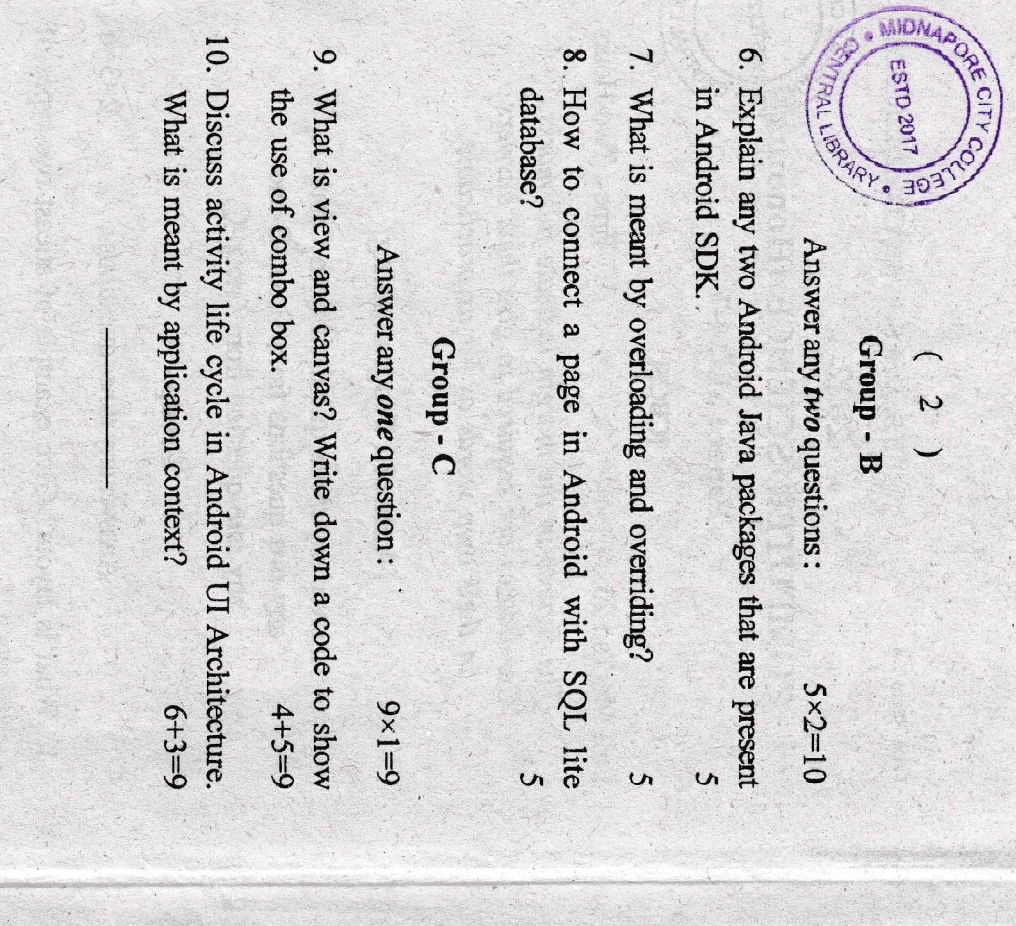

 $\overline{\mathbf{a}}$  $\partial R$ 

· MIC

ESTD 2017

393

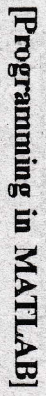

**PALLIBR'** 

Answer any three questions from Group-A, any two questions from Group-B and any one question from Group-C.

 $V -$ dnou $D - V$ 

Answer any three questions:  $3 \times 3 = 6$ 

1. Give example of one function in MATLAB that is required to plot a graph.

2. How 2D array is declared in MATLAB? Give example.

 $3$  . Write the syntax of "for loop" in MATLAB.

4. Find average of five numbers in MATLAB.

5. What are the uses of zeroes () and ones () in MATLAB?

# $q - d$ no.<br> $q - d$

Answer any two questions:  $5 \times 2 = 10$ 

- 6. Explain the functions to sort and rotate the array contents in MATLAB.
- 7. What is the use of script files? Explain the creation and execution of script files.
- 8. What is variable? How it is defined in MATLAB? Give
- rules regarding variable names.

V-3729 - 1000

P.T.O.

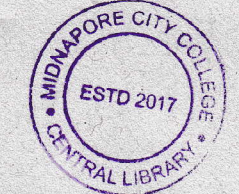

Answer any one question:

Group - C

 $\overline{(\ }$  $\boldsymbol{\Lambda}$  $\mathcal{L}$ 

- $9 \times 1 = 9$
- 9. How control flow structures are used in MATLAB programming? Write a program to show activity of control flow structures in MATLAB.
- 10. Write a program to input 2 strings the user and print (i) the concatenation of the two strings with a space between them (ii) the reversal concatenation.